## **AJAIYEOBA OYINKAN ELOHO**

16/ENG06/006

**MECHANICAL** 

## **ENG 382 ASSIGNMENT 7**

а.

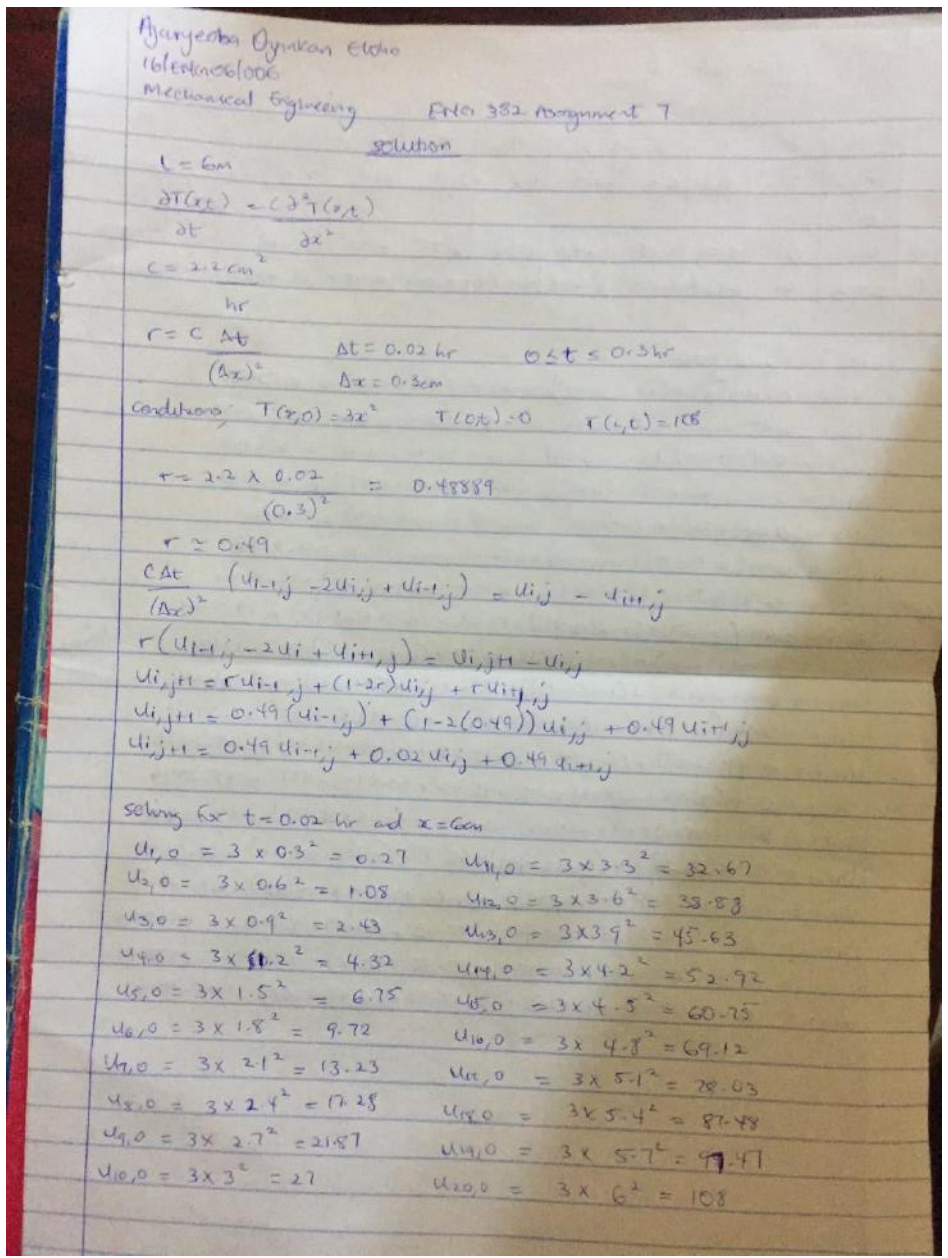

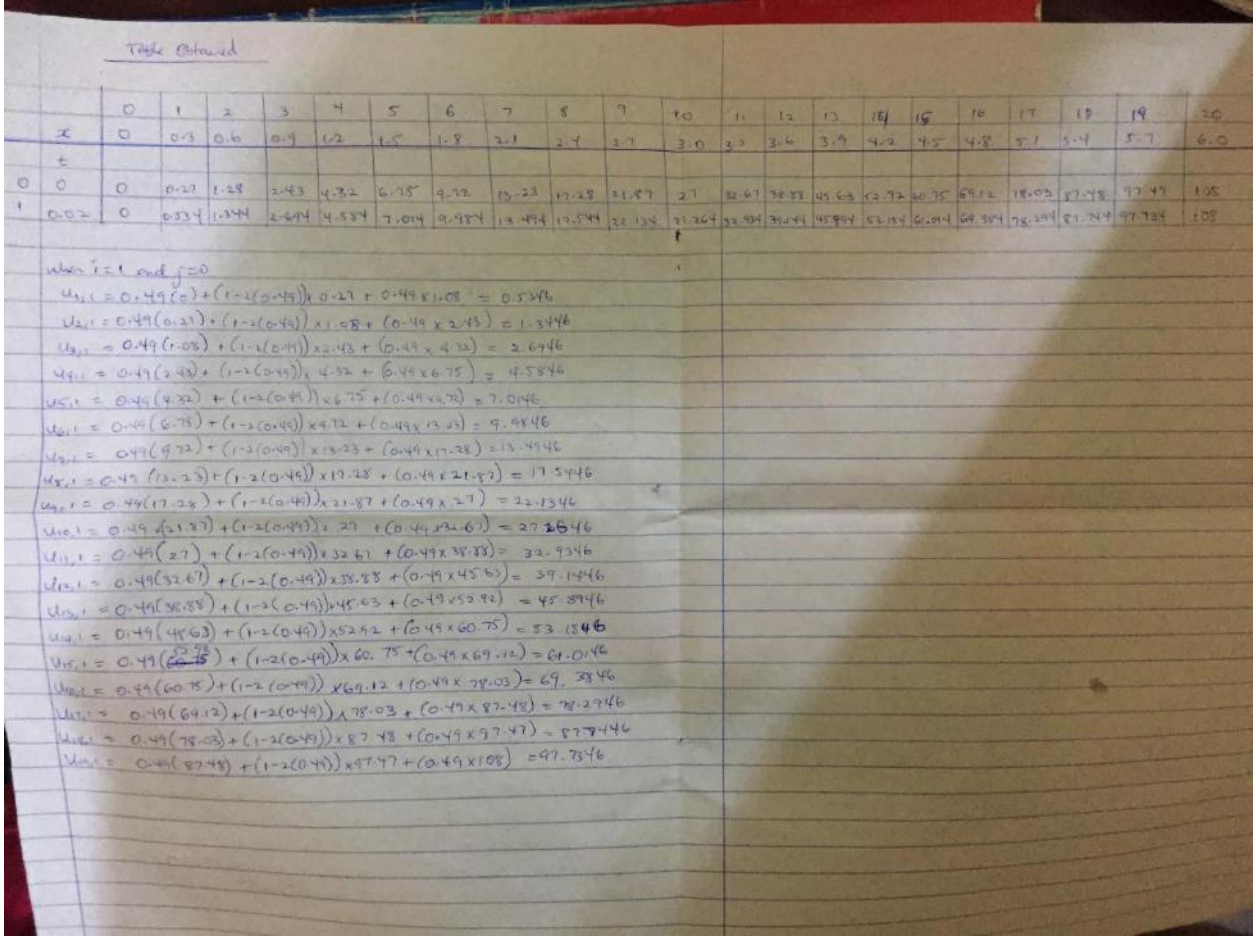

## b. EXCEL

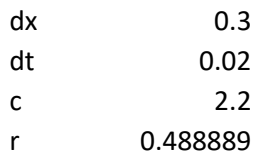

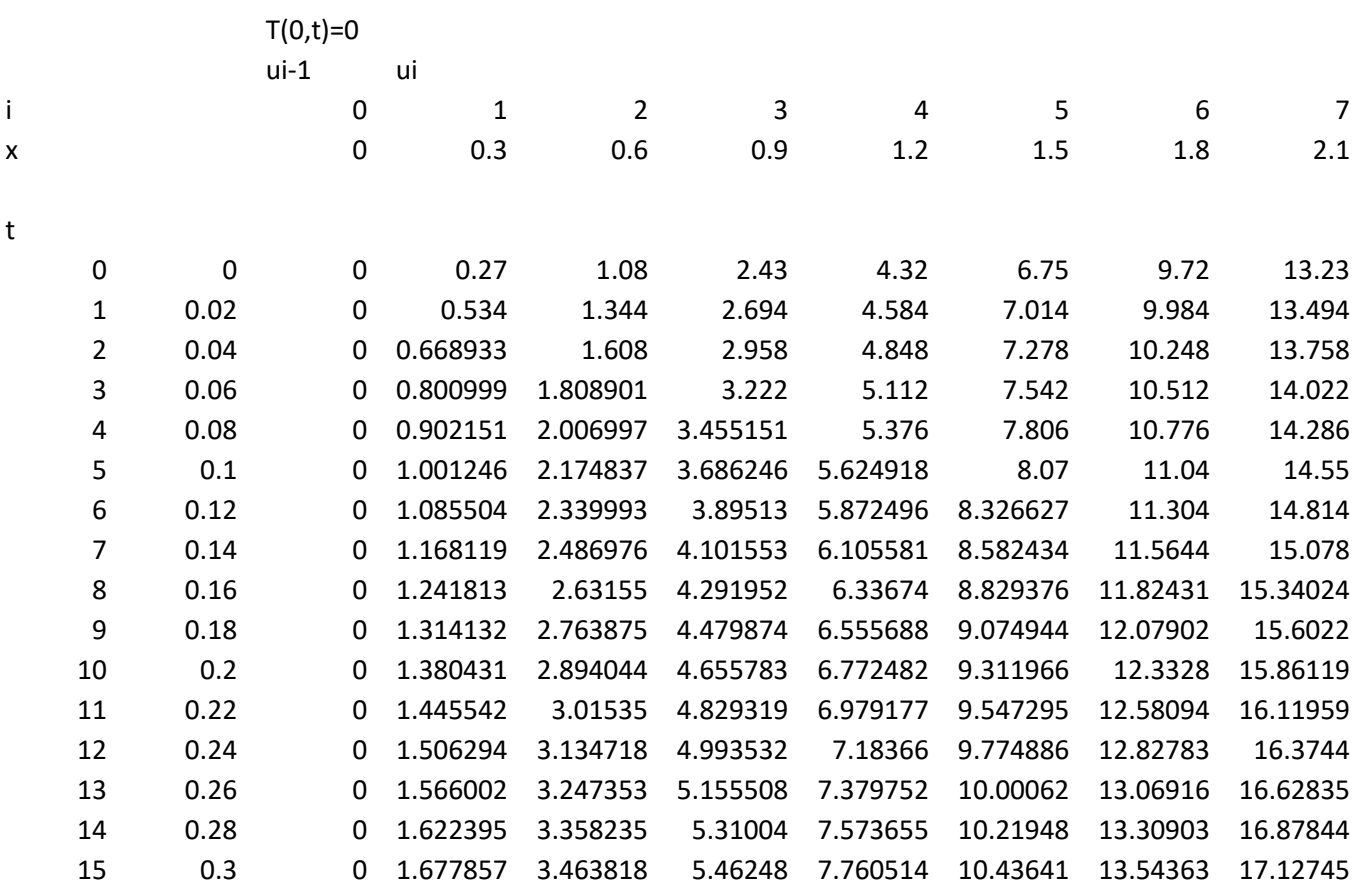

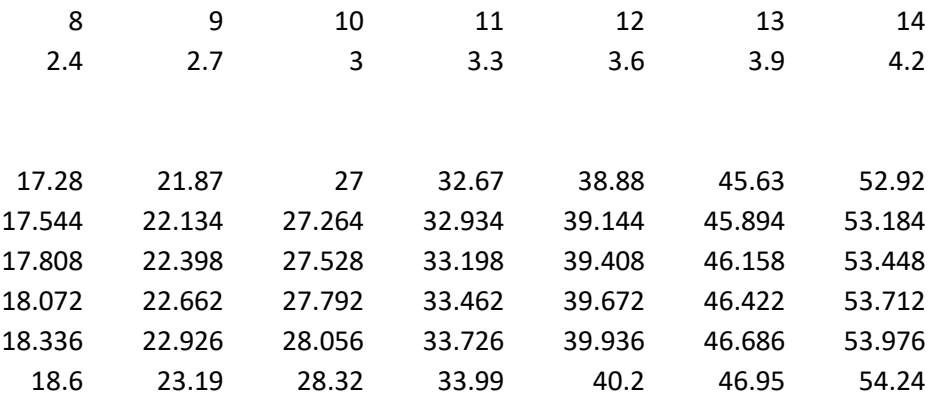

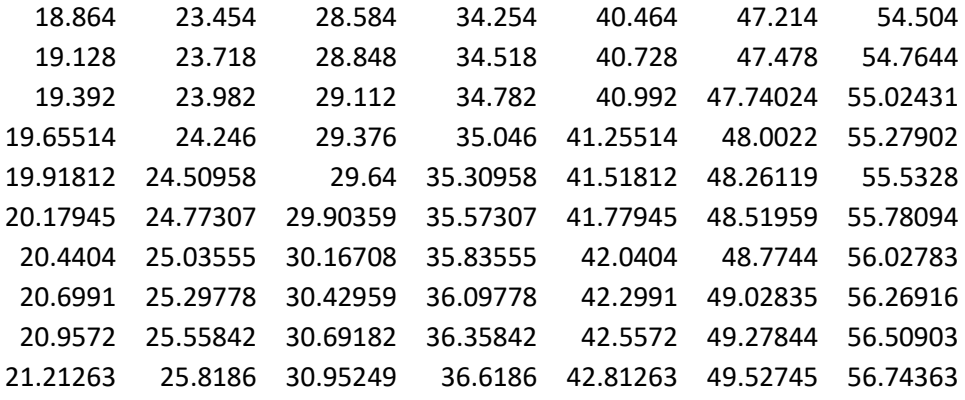

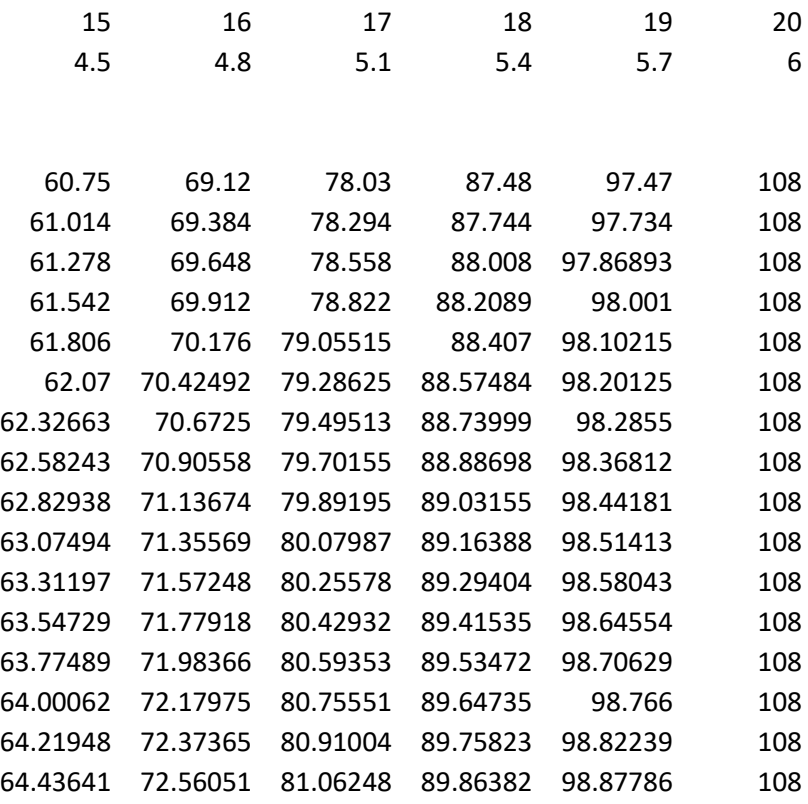

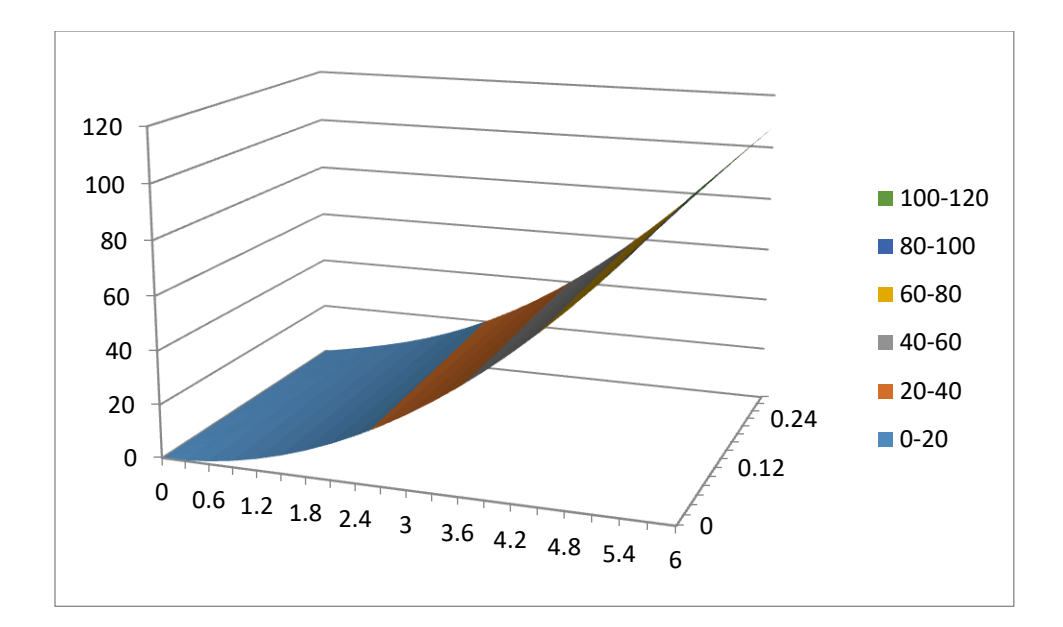

## c. MATLAB

```
commandwindow
clear
clc
close all
xf =6;x0 = 0;t0 = 0;tf = 0.3;dx = 0.3;dt = 0.02;c = 2.2;r = c * (dt / (dx^2));
t = [t0:dt:tf];x = [x0:dx:xf]n = (xf-x0)/dxm=(tf-t0)/dtT(1:m+1,1) = zeros(m+1,1);T(1:m+1,n+1) = 108*(ones(m+1,1));T(1, 1:n+1) = 3*(x, 2);\text{w}(m,1:\text{length}(t)) = \text{ones}% u(1:length(x), 1)=x.^4\text{F} =zeros(m, n);
\frac{1}{2} T(1:m,n) = 108*ones(length(t+1),1);
\text{F}(1,1:\text{length}(x)) = 3*(x.^2)for j=1:mfor i=2:nT(j+1,i)=r*T(j,i+1)+(1-(2*r))*T(j,i)+r*T(j,i-1); end
end
    \mathbb Tmesh(x,t,T)
```
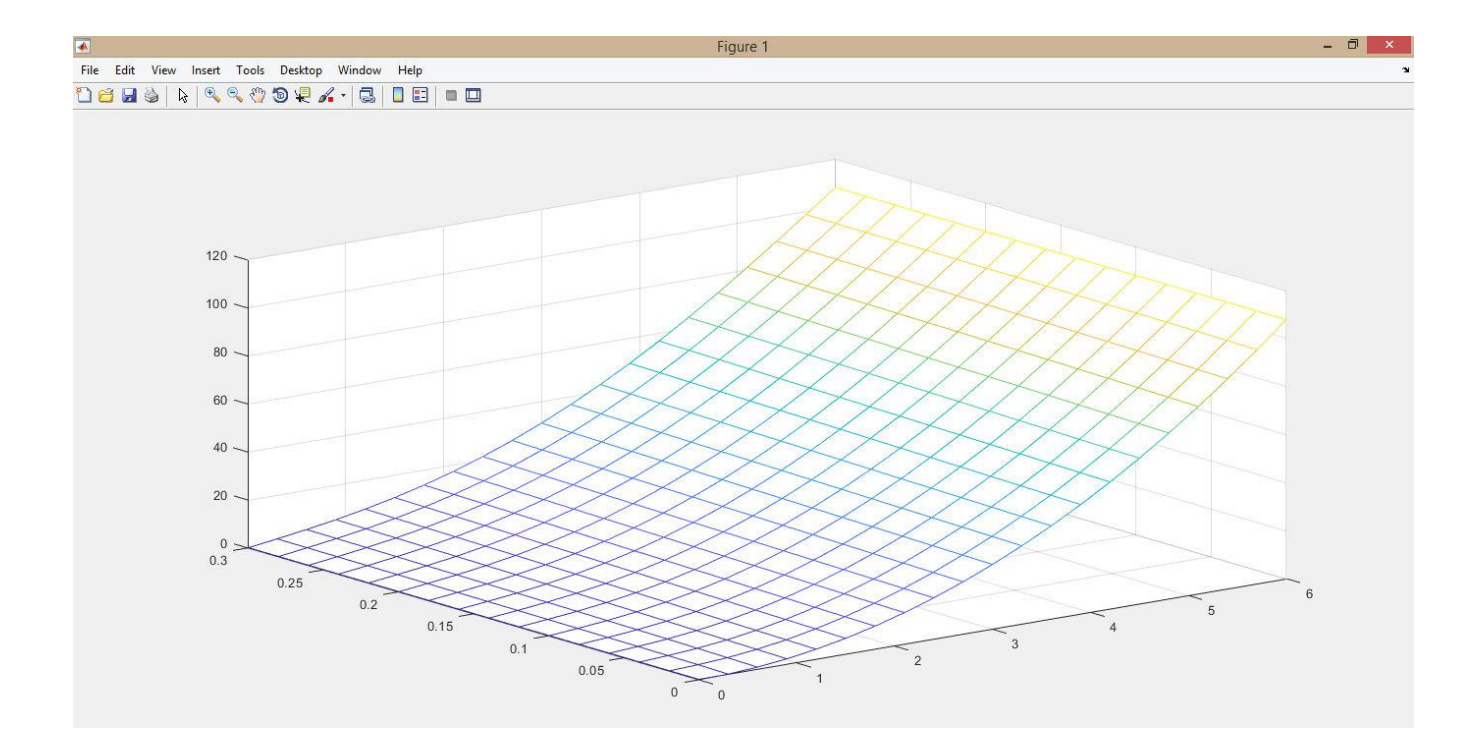